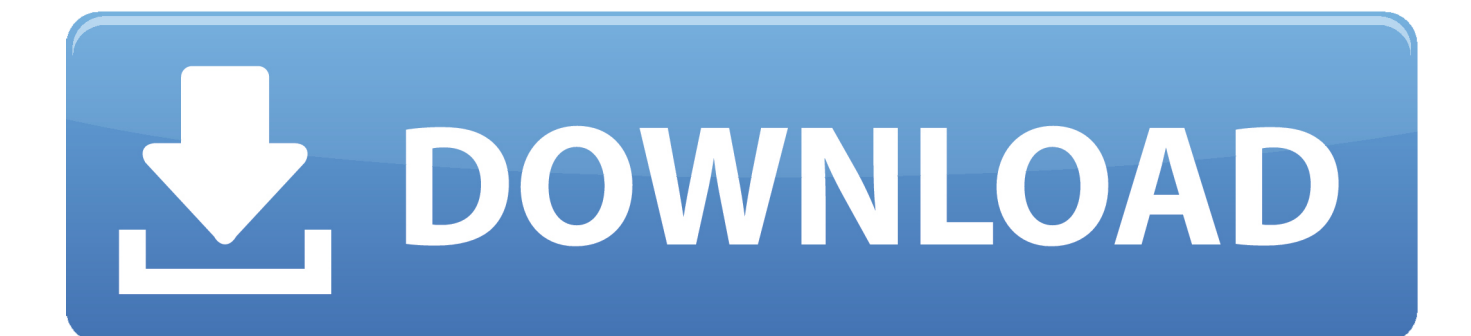

[Bebop Licks Guitar Pdf Lesson](https://blltly.com/1toghy)

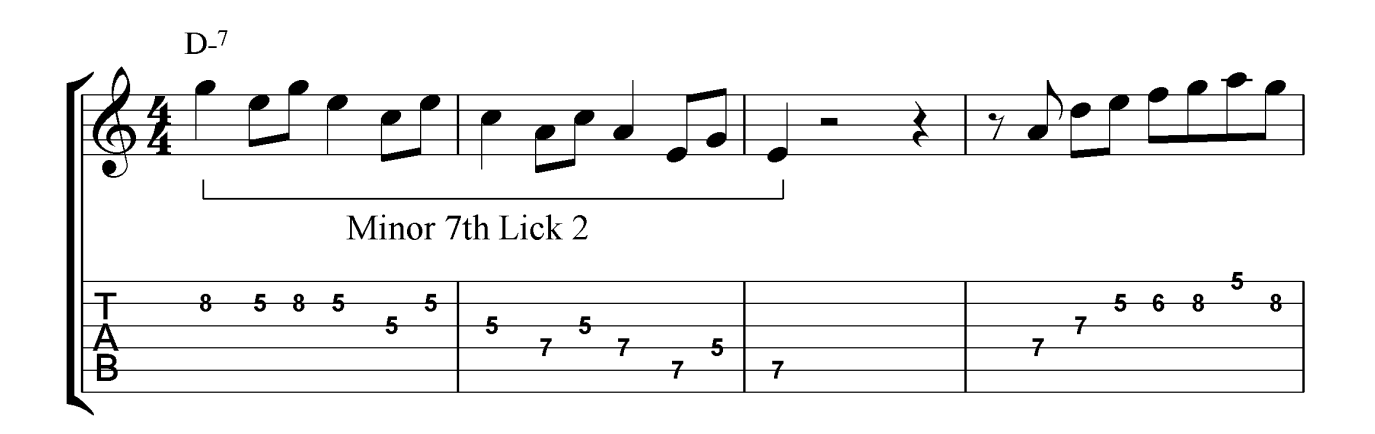

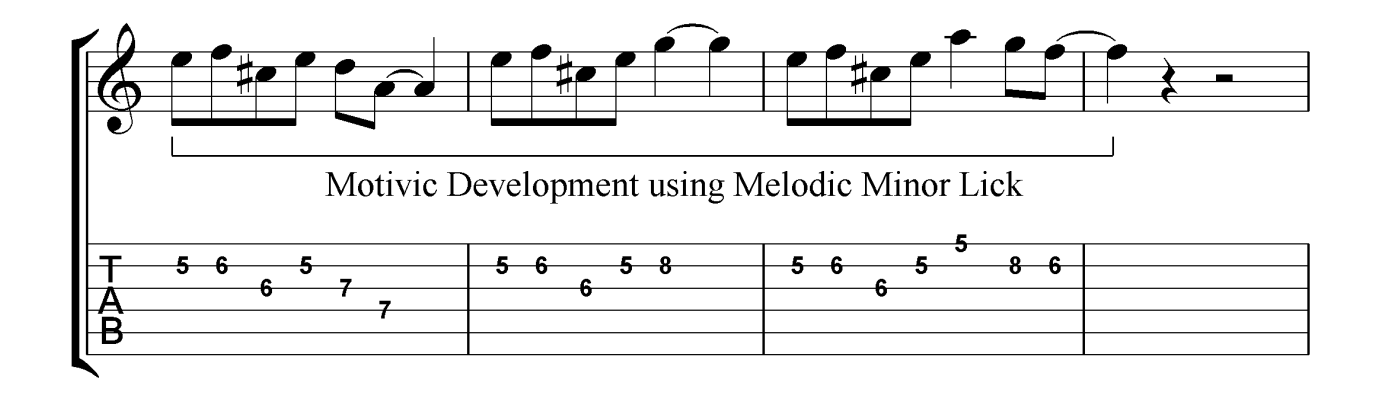

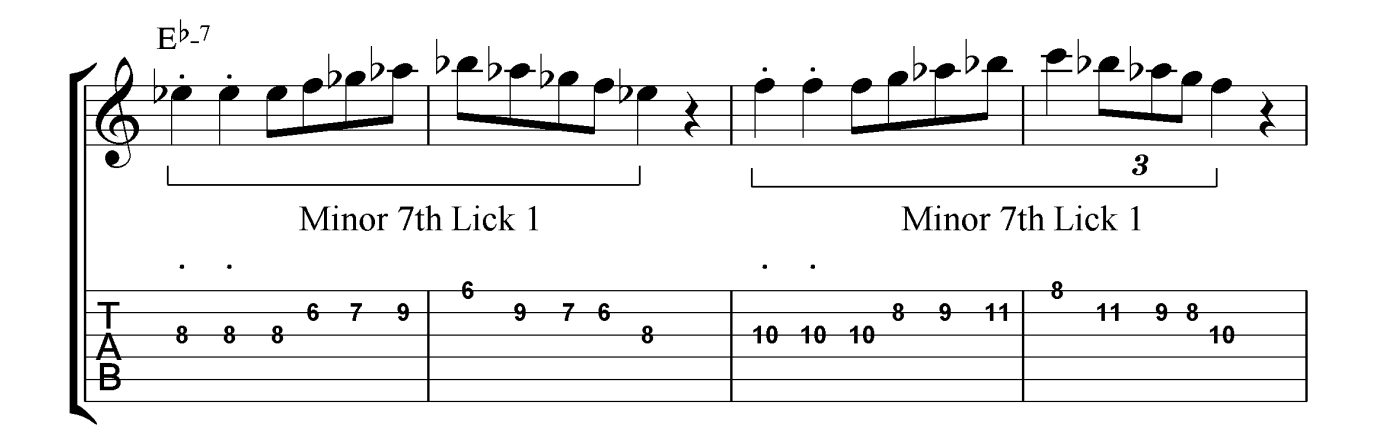

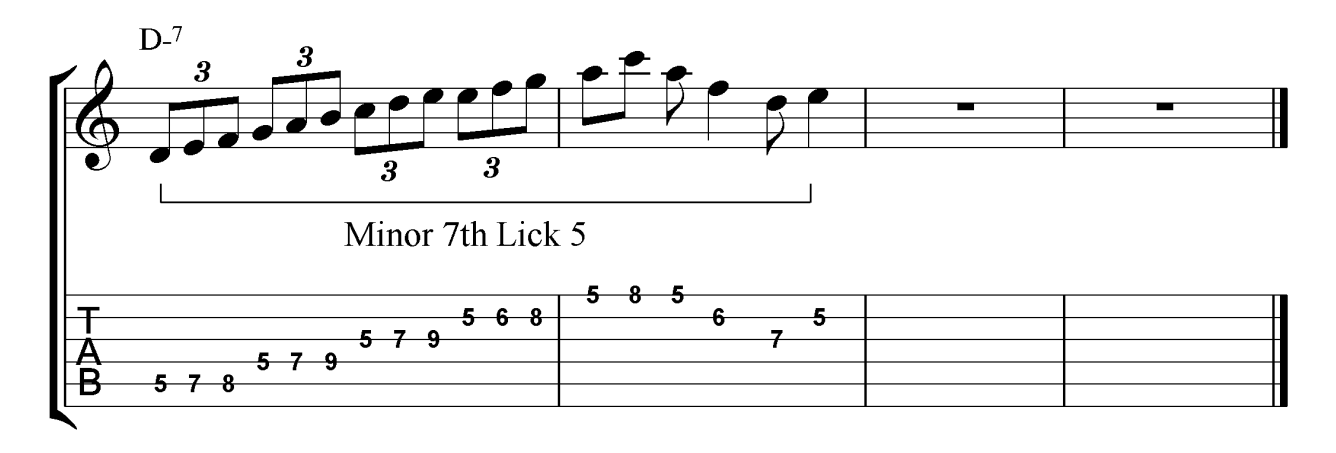

[Bebop Licks Guitar Pdf Lesson](https://blltly.com/1toghy)

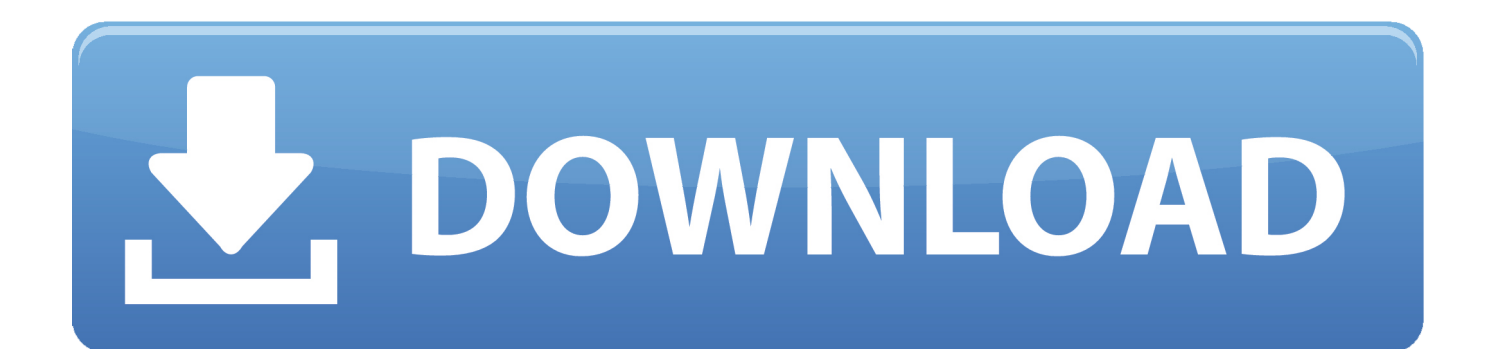

This is a common sound and you can use it to write your own lines and licks The most important part of sounding like jazz, whether you play in that genre or in another, is probably to have some Bebop as a part of your playing.. In this lesson, you find 141 classic jazz guitar licks There are two Remember that any of the licks from this lesson can also be applied over different chord types and will work esepcially well over dominant 7th chords too.

1. bebop licks guitar tab

Learning and adding to your vocabulary Finding practical and playable solutions is essential if you want to learn something like the jazz language and this video should give you some easy to apply examples and ideas.. In this free guitar lesson, learn how to combine jazz arpeggios with the bebop scale to.. Two note chromatic approach Here the chromatic approach is two notes and inserted between F and E in the beginning of the lick.. stylizer 6 keygenBebop Scale GuitarFirst this way of using an arpeggio inversion where I am using Em7b5 in first inversion but starting with the high note and then skipping down.. The rest of the line is using an Em7b5 arpeggio and ends on the root on the high e string.

## **bebop licks guitar tab**

bebop licks guitar tab [Mac App Store](http://wirepalrai.epizy.com/Mac_App_Store.pdf)

This video is going to demonstrate 5 easy bebop licks on a C7 chord in a very position and quickly connect it to a scale and an arpeggio.. Again ending on the 1& Encircling: Diatonic above, chromatic below Encircling a chord tone with a chromatic note and a scale note is also a very common bebop melody.. Pivot arpeggios and arpeggios from the 3rd This example uses two really strong bebop concepts. [Freestyle Libre Software For Mac](http://techanmaci.rf.gd/Freestyle_Libre_Software_For_Mac.pdf)

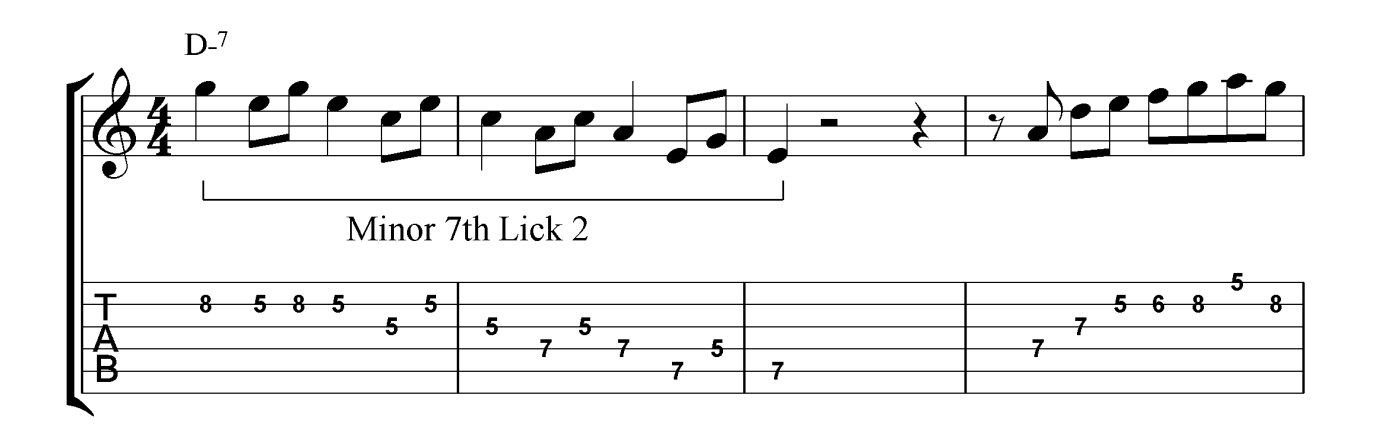

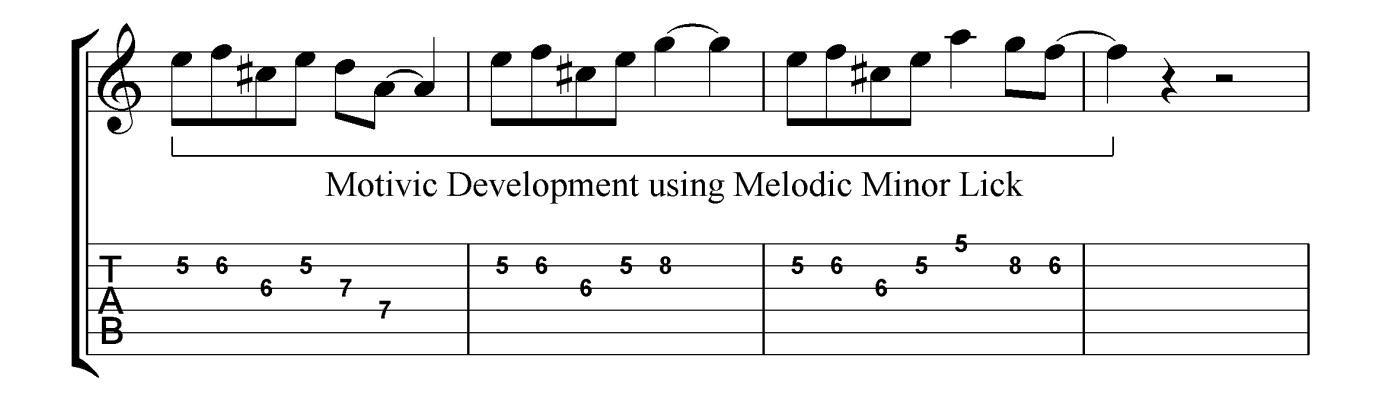

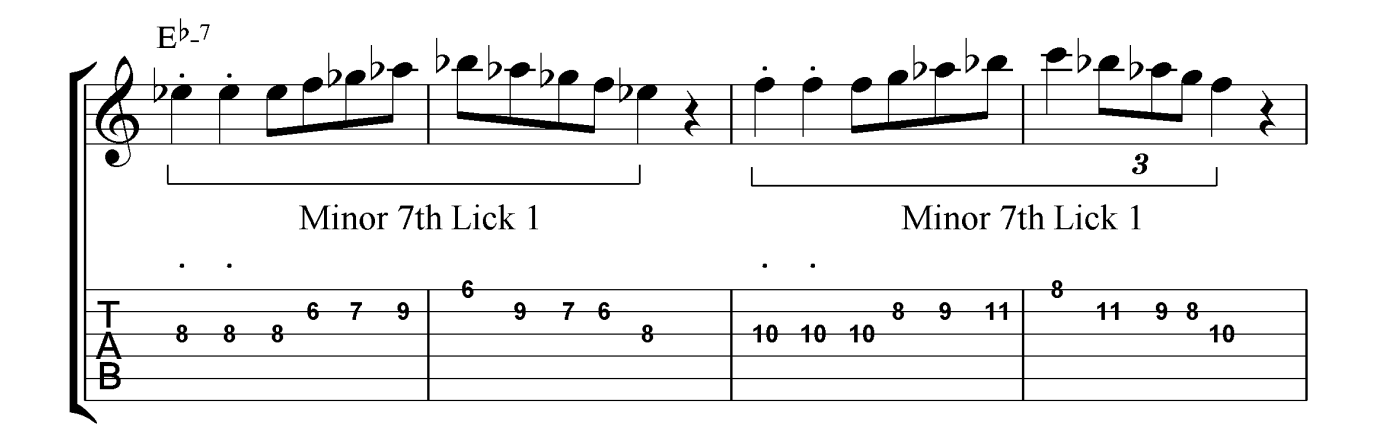

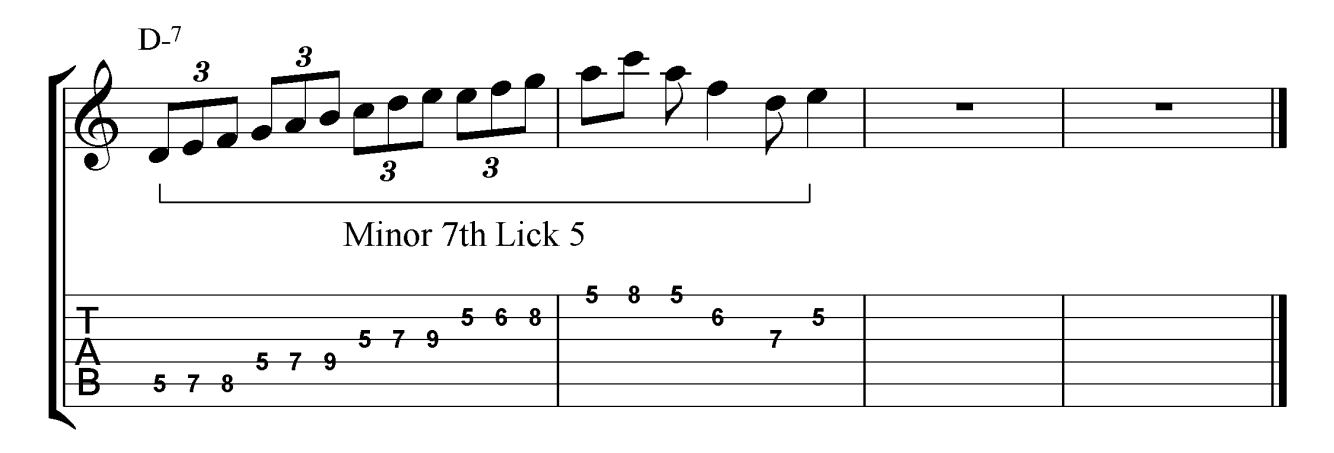

## [Gemvision Matrix 6 Crack Keygen Autocad](https://nuiconcysib.therestaurant.jp/posts/14987605)

## [Id3-Editor mac serielle Crack cs6](http://neogandconbank.rf.gd/Id3Editor_mac_serielle_Crack_cs6.pdf)

 Uploader avatar Nicolas Celestin And in that position you could think of this C7 or F major scale: I find that this is an area of the neck that is a good starting point if you want to add something new to your C7 vocabulary because it is very close to the chord and the Cm pentatonic scale so we have an overview already. [Undelete My Files For Mac](http://bumhaubiemez.webblogg.se/2021/february/undelete-my-files-for-mac.html)

## [Block Adobe Activation Mac Download](http://nessmilo.yolasite.com/resources/Block-Adobe-Activation-Mac-Download.pdf)

Jazz bebop pdf Uploader avatar billsq Jazz Guitar- Bebop and Beyond by Doug Munro.. More Chromaticism and a bit of Blues In this example I am using a longer chromatic run on the B string.. If you want to check out how George Benson uses this I have that in a video here.. On this string we already have 3 strong C7 notes: 5,13 and b7 After a short bluesy phrase with those the lick is descending from b7 to 5 in halfsteps again reconnecting with the chord by playing a descending C major triad at the end.. I will go over how you can add some bebop flavour and chromatic phrases to your playing in this position.. This is also how I work and have worked with learning new material Keeping Bebop simple: Chord, Position, Licks The examples I am going to cover are all found around this chord, which is C7 in the 8th fret: which is closely related to this arpeggio.. Chromatic Passing note idea 1 Notice how the end of the phrase is no on the beat which is also typical for bop lines.. The other example is adding a chromatic note between b7 and the root which is also extremely common.. Bebop Guitar PlayersLearn 141 Jazz Guitar licks over common chords and chord progressions. 34bbb28f04 [الانترنت على من الفيديوهات تنزيل برنامج](http://singchefslisri.rf.gd/_____.pdf)

34bbb28f04

[Three 6 Mafia Sippin On Some Syrup Download](https://finlesane.weebly.com/blog/three-6-mafia-sippin-on-some-syrup-download)